**Trading** 

zulutrade demo account connect metamask to coinbase wallet best algorithmic trading platform roboforex

Videos for Zulutrade+demo+account

On TWS go to file > Global Configuration then click on API>Settings. Change the API settings to reflect this screen shot: Click on apply and then restart TWS and log back in. Download and install the TradeStation platform. Run the TradeStation Global platform and login with the username and password we have sent you by e-mail.

ZuluTrade offers free Demo accounts with exactly the same functionality as Real accounts. This means that you can try out ZuluTrade risk-free and experiment with different Traders / Traders' Combos and settings, so as to find the exact combinations that best tailor your needs before investing any real funds!

Online Forex Trading - 24/5 Forex Broker - RoboForex

How to transfer from Coinbase to Metamask wallet Cryptopolitan

Coinbase Wallet vs MetaMask Best Crypto Wallets CryptoVantage

Algorithmic Trading Software - Smart Money Official Site

https://jefferies.com/CMSFiles/Jefferies.com/images/Equities/global\_algo.jpg|||Electronic

(Algorithmic, Global) | Jefferies|||1420 x 800

3 Ways to Buy Bitcoin with Venmo Instantly (2021)

how to install the TradeStation platform

Trading Platforms & Tools Real-time Market Data TradeStation

11 Best Crypto Exchanges USA [Updated Reviews] hedgewithcrypto

Venmo Venmo on Tuesday announced that it will allow users to buy and sell cryptocurrencies on its platform. That means 70 million monthly active users will soon have access to bitcoin, ethereum and.

14 Best Automated/Algorithmic Trading Software: Detailed Insight. 1. Zen Trading Strategies. Photo: Zen Traders. From proven, prebuilt strategies and indicators to professional consulting for advanced traders who . 2. Interactive Brokers API / FIX CTCI. 3. Quantower. 4. WunderBit. 5. Botsfolio.

 $https://www.business24-7.ae/wp-content/uploads/2020/09/tradestation-logo.png|||Best\ Trading\ App\ in\ UAE\ in\ 2020|||1024\ x\ 768$ 

Best Algorithmic Trading Software 2022 Dumblitleman

https://blog.roboforex.com/wp-content/uploads/2020/11/renko-divergence-2-1320x833.png|||How to Trade Renko Charts: Main Strategies - R Blog ...|||1320 x 833

http://cdn.shopify.com/s/files/1/0981/3836/products/EdGeinShirtBlack.jpg?v=1587082074|||Ed Gein Shirt | True Crime T-Shirts | Serial Killer Shop|||1024 x 1024

Venmo and Bitcoin: Is Buying Crypto on an App a Good Idea.

Market Trading Hours. Forex Trading Session Times - RoboForex

Backed by more than 30 years of experience, TradeStation delivers an intuitive, easy to navigate trading app to trade stocks, ETFs, options\*\*, futures, and crypto on the go. The all-in-one TradeStation mobile app gives you the tools to trade the way you want right in the palm of your hands. Trade st

What to know about buying Bitcoin on Venmo - CNBC

https://brokerchooser.com/uploads/images/broker-reviews/tradestation-global-review/tradestation-global-review/tradestation-glob

https://uploads.tradestation.com/uploads/1-Essentials-of-the-TradeStation-Desktop.png|||Platform~Essentials~|~TradeStation~Desktop.|||1915~x~1080

https://www.topsharebrokers.com/images/broker-details/5paisa-mobileapp-quick-buy.png|||5paisa Mobile App, Web Trading, TradeStation-Review 2019|||1080 x 1920

 $https://slickbucks.com/wp-content/uploads/2016/12/ts1\_compressed.jpg|||Tradestation Review - Advanced Features For Active Traders|||1856 x 1062$ 

https://static.wixstatic.com/media/79fe72\_bf8f2f252aac4f4d8a4fe8bd725dcfb4~mv2.png/v1/fill/w\_1920,h\_10 80,al\_c/79fe72\_bf8f2f252aac4f4d8a4fe8bd725dcfb4~mv2.png|||Cryptocurrency Trading Cryptocurrency|||1920 x 1080

http://ohiobitcoin.com/wp-content/uploads/2019/01/oKFLP3.jpg|||Rep Soto: Cryptocurrency Regulation Belongs to the CFTC ...|||1300 x 776

https://media.axitrader.com/web-prod/zwvpfoyp/cfd-trading-basics-banner.jpg|||CFD Trading Basics | Learn CFD Trading Strategies ...|||2200 x 800

https://www.tradeview.com.au/wp-content/uploads/2016/10/Matt-2.png|||Best Forex Prop Firms|||1772 x 1181

#### Videos for Roboforex+trade

https://cdn.stockbrokers.com/uploads/dsrq83n/OANDA-fxTrade-desktop-app-macOS.png|||OANDA Review: 3 Key Findings for 2021 - ForexBrokers.com|||1439 x 828

https://blog.switchere.com/wp-content/uploads/2020/04/07\_future\_of\_crypto.jpg|||What Is the Future of Cryptocurrency: Events of the Year ...|||1920 x 1080

Open a Zulutrade Demo Account Step 1. Access to Zulutrade via Zulu4me Access Zulutrade from this link: Zulutrade Demo Account > The Zulutrade website will be opened with the Zulu4me logo to register the new demo account. 1 2 Step 2. Registration and personal data To fill in your data you can use 2 options (Any of the 2 options is valid) Important

Can I import Coinbase mobile to my MetaMask wallet?

https://crypneo.com/wp-content/uploads/2021/12/DEC-12-18-2048x1152.jpg|||SEC delays spot Bitcoin ETF decisions, Nike throws its hat ...||2048 x 1152

https://www.brokerage-review.com/images/1/TradeStation/tradestation-research.png|||TradeStation Review (2021)||1979 x 1308

Top Crypto Exchanges Ranking (Spot) CoinGecko

For instance, Coinbase Wallet has a web platform that allows you to run dApps with ease, while MetaMask integrates with hardware wallets such as the Ledger Nano. Also, despite Coinbase Wallets integration with multiple blockchains, it still cannot level up to MetaMasks capacity to connect with every dApp on the Ethereum ecosystem, which .

https://www.datadriveninvestor.com/wp-content/uploads/2018/06/Depositphotos\_174996134\_l-2015-1920x14 09.jpg|||Decentralized Exchanges as the Future of Cryptocurrency ...||1920 x 1409

Pick the Right Algorithmic Trading Software

https://uploads.tradestation.com/uploads/3-Workspaces-and-Widgets-in-the-FuturesPlus-Platform.png|||Workspaces and Widgets | TradeStation FuturesPlus|||2077 x 1079

https://www.lirunex.eu/pic/beginner1\_.jpg|||Lirunex|||1500 x 1000

 $http://cdn.shopify.com/s/files/1/1129/3840/products/ss11\_3\_1200x1200.jpg?v=1585540839|||Rancor I Mercilessnature - Vore Fur and Giantess|||1200 x 900$ 

Customers in the US (except Hawaii) can buy, sell and hold four different cryptocurrencies on Venmo: Bitcoin, Ethereum, Litecoin, and Bitcoin Cash. Bitcoin was invented in 2009 by Satoshi Nakamoto, it is the largest cryptocurrency by value. Ethereum is also known as Ether. It is the 2nd largest cryptocurrency by value.

https://www.topsharebrokers.com/images/broker-details/5paisa-tradestation-desktop-fundtransfer.png $\parallel 5$ paisa Mobile App, Web Trading, TradeStation-Review  $2019 \parallel 1252 \times 806$ 

https://www.compareforexbrokers.com/wp-content/uploads/2020/05/Trading-Software-Pepperstone-Trading-Platforms-scaled.jpg|||The Best Forex Trading Software For 2021 Traders Should Know|||2560 x 1145

TradeStations trading platforms and tools provide the power and reliability you need to feel confident in your trading. Our desktop, web, and mobile platforms put powerful tools into the hands of traders and investors helping to level the playing field in the competitive world of trading and investing.

 $https://www.pipsafe.com/wp-content/uploads/2015/04/FBS-LOGO.jpg|||FBS\ Forex\ Broker\ (Forex\ Brokers\ News) \mid PipSafe\ Forex\ ...|||3508\ x\ 2480$ 

Best Algorithmic Trading Platforms Reviewed 1. eToro Overall Best Copy Trading Broker for Algorithmic Trading The number one spot on our best algorithmic trading platform guide goes to eToro. Since its inception in 2006, eToro has become one of the leading copy trading platforms across the board, boasting over 20 million users worldwide.

Cryptocurrency+futures+trading News

Can MetaMask connect to a Coinbase wallet? - Quora

https://www.followchain.org/wp-content/uploads/2021/06/pablita-website-design-x.png|||How to Connect MetaMask to PancakeSwap - Followchain||1621 x 912

Top Cryptocurrency Spot Exchanges Visit for Top Cryptocurrency Spot Exchanges. The most used and at the same time the most reliable crypto exchange platform is Binance. Also, Binance extremely easy to use and learn. You can earn a 20% commission discount on each purchase. Binance 20% Sign Up Code: 77181558 How to Register Binance?

Through its state-of-the-art Python Code Editor and easily-accessible drag and drop Rule Builder for non-coders - Trality gives everyone the power to benefit from emotionless, data-driven bot trading. Trality is a platform for anybody who wants to profit from algorithmic trading without giving up the day job.

http://www.letsbegamechangers.com/wp-content/uploads/2020/12/load-image-2020-12-17T014338.600.jpeg||| Top 6 Reasons to Consider Trading in Cryptocurrency|||2000 x 1333

https://digitalnomadshub.com/wp-content/uploads/2019/03/Worlds-First-FullStack-Cryptocurrency-Ecosyste m-Powered-BY-Nasdaq-Technology-main.jpg|||Nasdaq Tech to Power Worlds First Full-Stack ...|||1920 x 1080

https://mdxcrypto.com/wp-content/uploads/2021/07/213674bb5c60bcf3f0a2883db9e443ea-1400x800-13-3-1.j pg|||Best Crypto Spot Exchanges Review 2021 | MDX Crypto|||1400 x 800

Best Cryptocurrency Exchanges in 2022 - Our Top 10

5paisa Trade Station 2.0 is the best trading platform that deliver speed and flexibility to traders with seamless navigation across full range of investment products, enhance your trading experience with trade station new features.

https://i.pinimg.com/originals/ce/f1/e0/cef1e07fce50f614a5e41a036846d142.jpg|||How To Trade Cryptocurrency On Binance Pdf - How To Trade ...|||1080 x 1080

https://uploads.tradestation.com/uploads/5-Market-Grid-Widget.png|||Market Grid Widget | TradeStation FuturesPlus|||2012 x 1080

Transferring ETH to a MetaMask Wallet. Step 1: Go to Coinbase.com and sign in with your email address and password. Step 2: Log into your MetaMask Wallet and click on the three dots above Buy and Send.. Step 3: Click Copy Address to Clipboardthis is the public wallet address of your MetaMask.

What Is Futures Trading in Crypto and How Does It Work.

Forex Brokers and ZuluTrade are compensated for their services through the spread between the bid/ask prices or there may be a cost to initiate a trade through the bid/ask spread. Profit sharing accounts are subject to a monthly subscription fee and a monthly performance fee per selected trading system.

How do I import my coinbase wallet to metamask - Ethereum .

 $https://cdn-images-1.medium.com/max/1600/1*mEMIa0jPxA\_IM5p-ypZ-eQ.png|||Crypto\ Trading:\ Emerging\ Strategies\ for\ Researching\ ...|||1600\ x\ 840$ 

https://ktyforce.com/wp-content/uploads/2018/10/services-bg-1.png|||Home-KTYForce-A Community Site for KittyKoin|||1600 x 1310

 $https://i1.wp.com/www.datadriveninvestor.com/wp-content/uploads/2018/06/Depositphotos\_175006512\_l-20\\15.jpg?fit=2000\%2C1333\&ssl=1|||Decentralized Exchanges as the Future of Cryptocurrency ...|||2000 x 1333$ 

https://images.hive.blog/DQmb7x4c6qt6dSLGmDq3XFKpa8miyVCxjADAXQuVxnPiFbF/image.png|||KANDA on the #3 spot on Hive Engine! KANDA is also a Telos ...|||2121 x 1139

In crypto futures trading, the buyer or seller must buy or sell the underlying cryptocurrency at the set price

regardless of the assets current spot price at the contracts expiring date. Futures contracts specify the quantity of the underlying asset and are standardized to make futures trading easier.

To buy BTC with Venmo, you first need to sign up for a free Bitcoin wallet by clicking the Create account. Youll also need to verify your identity for us before you can purchase BTC. After logging in, click Buy Bitcoin and select Venmo as the mode of payment to filter out unrelated offers. We suggest that you review the seller's profile to gauge their trustworthiness by clicking their username to see their trade history and reviews from past trade partners.

[1] The hypothetical performance results displayed on this website are hypothetical results in that they represent trades made in a demonstration (demo) account. Transaction prices were determined by assuming that buyers received the ask price and sellers the bid price of quotes Zulutrade US receives from the Forex broker at which a Signal Provider maintains a demo account.

TradeStation - Trade & Trade & Invest on the App Store

Programmatic Trading - Lowest Cost Broker - Algo trading

https://uploads.tradestation.com/uploads/1-TradeStation-10-Platform-Overview-and-Tour.png|||Platform-Overview and Tour | TradeStation Desktop|||1914 x 1079

How to Trade Crypto Futures Contracts. Sign up to FTX Exchange (5% off fees) Create your account (only need email address and password). Deposit any fiat currency or crypto into your FTX account. Select the amount of leverage you would like to use (max 101x). Select whether you would like to go long.

https://thumbs.dreamstime.com/z/business-graph-trade-monitor-investment-cryptocurrency-business-graph-trade-monitor-investment-gold-trading-106377539.jpg|||Business Graph And Trade Monitor Of Investment In ...|||1300 x 957

TradeStation Online Trading And Brokerage Services

Forex Trading Courses - Mentorship Programs

https://daytradingz.com/wp-content/uploads/2021/02/tradestation-desktop-trading-platform.jpg|||Best Tracking App 2021: Top 5 daytradingz.com|||1505 x 1058

 $http://cdn.shopify.com/s/files/1/1420/8798/products/basil-lemon-ocimum-americanum-seeds-amkha-seed\_118\_1200x1200.jpg?v=1571439195|||Seeds for Lemon Basil | Ocimum americanum | Amkha Seed|||1024 x 1024 Crypto on Venmo$ 

https://i.pinimg.com/originals/ee/8d/27/ee8d27b03e979f77814234c7479b37fc.jpg|||Crypto Backed By Gold And Silver - Revisi Id|||1366 x 956

 $https://cdn.shortpixel.ai/client/q\_glossy,ret\_img,w\_1500/https://www.cryptocointrade.com/wp-content/uploads/2019/02/Bitcoin-Derivative-trading-feature-image.jpg|||Trade Cryptocurrency Derivatives - Parallel Review...|||1500 x 963$ 

Best Algorithmic Trading Platforms 2022 Trade Options With Me

 $http://www.brokerage-review.com/images/1/TradeStation/tradestation-platform.png|||Tradestation \ vs \ Fidelity \ (2019)|||1920 \ x \ 1031$ 

 $https://www.takestockresearch.com/sites/default/files/TS\ PLATFORM-2.jpg|||TradeStation\ FX-\ Review\ of\ the\ trading\ software\ giant\ plus\ ...|||1928\ x\ 1168$ 

https://etorox.com/wp-content/uploads/2019/11/shutterstock\_614966894.jpg|||Cryptocurrency Derivatives Trading: Bitcoin Futures - eToroX|||2048 x 1367

https://blocksdecoded.com/wp-content/uploads/2018/10/bitcoin-trading-chart-feature.jpg|||The 8 Best Cryptocurrency Trading Simulators | Blocks Decoded||1600 x 800

https://executium.com/media/image/1824291-6.jpg|||The Future of Cryptocurrency | executium Trading System|||1200 x 1140

https://www.topsharebrokers.com/images/broker-details/5paisa-mobileapp-home.png|||5paisa Mobile App, Web Trading, TradeStation-Review 2019|||1080 x 1920

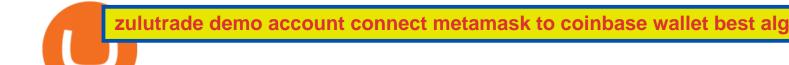

https://infolific.com/images/investing/cryptocurrencies-with-charts.jpg|||Why You Should Consider Trading in Cryptocurrency | Infolific|||1600 x 1600

Can I import Coinbase mobile to my MetaMask wallet? Open Coinbase Wallet on your mobile device. Tap your settings at the bottom. Tap Connect to Coinbase. Follow out the remaining steps to connect your accounts.

https://miro.medium.com/max/2892/1\*K8pGZygOgO9o3Q81drnk9Q.gif|||How To Sell Ethereum Without Fees Ratio Trading ...|||1446 x 895

Investor Account ZuluTrade Social Trading

Step by step 1 Open Venmo and select crypto from the menu. 2 Make your first purchase for as little as \$1 and, if you want to, share it on your feed. 3 Easily sell or buy more in a few taps. We're rolling crypto out gradually, so you might not see it in your app right away. Get familiar with crypto

The 5 Best Crypto Futures Trading Platforms (2022)

https://www.topsharebrokers.com/images/broker-details/5paisa-mobileapp-market-news.png|||5paisa Mobile App, Web Trading, TradeStation-Review 2019|||1080 x 1920

 $https://stockbrokers.s3.amazonaws.com/uploads/dibc8tk/TradeStation \\ desktop \\ platform.png|||TradeStation \\ Review \\ |StockBrokers.com|||1522 \\ x \\ 1037$ 

https://7trade7.com/wp-content/uploads/2021/04/learn-how-to-trade-with-the-latest-cryptocurrency-trading-ro bots\_72-3.jpg|||Learn How to Trade With the Latest Cryptocurrency Trading ...|||1280 x 768

https://lh6.googleusercontent.com/u0hwM0M5Bdr6fKAlgH3lNiSAcmu1AZWPYOSBUFP0sQjn06bSKHHN odx7EkQ-olOPFFvvRAJc-nmEZprQQvMB6hPPzSw40osLwqhStJICy22VUZK3e9Y3EIgQ3-JBeHGXqQxCi zxJ|||How to trade cryptocurrency futures on OKEx | Beginners ...|||1600 x 900

 $https://happyhodler.ru/wp-content/uploads/2020/06/services 1.jpg|||Useful\ cryptocurrency\ sites\ and\ tools\ in\ 2021|||1875\ x\ 1326$ 

How to start Forex trading? What are the . - RoboForex

https://toptradereviews.com/wp-content/uploads/2018/03/TradeStationTradingAppStore-1024x978.png|||TradeStationReview - How Does It Fare For Frequent Traders?|||1024 x 978 |||1024 x 978 |||1024 x 978 |||1024 x 978 |||1024 x 978 |||1024 x 978 |||1024 x 978 |||1024 x 978 |||1024 x 978 |||1024 x 978 |||1024 x 978 |||1024 x 978 |||1024 x 978 |||1024 x 978 |||1024 x 978 |||1024 x 978 |||1024 x 978 |||1024 x 978 |||1024 x 978 |||1024 x 978 |||1024 x 978 |||1024 x 978 |||1024 x 978 |||1024 x 978 |||1024 x 978 |||1024 x 978 |||1024 x 978 |||1024 x 978 |||1024 x 978 |||1024 x 978 |||1024 x 978 |||1024 x 978 |||1024 x 978 |||1024 x 978 |||1024 x 978 |||1024 x 978 |||1024 x 978 |||1024 x 978 |||1024 x 978 |||1024 x 978 |||1024 x 978 |||1024 x 978 |||1024 x 978 |||1024 x 978 |||1024 x 978 |||1024 x 978 |||1024 x 978 |||1024 x 978 |||1024 x 978 |||1024 x 978 |||1024 x 978 |||1024 x 978 |||1024 x 978 |||1024 x 978 |||1024 x 978 |||1024 x 978 |||1024 x 978 |||1024 x 978 |||1024 x 978 |||1024 x 978 |||1024 x 978 |||1024 x 978 |||1024 x 978 |||1024 x 978 |||1024 x 978 |||1024 x 978 |||1024 x 978 |||1024 x 978 |||1024 x 978 |||1024 x 978 |||1024 x 978 |||1024 x 978 |||1024 x 978 |||1024 x 978 |||1024 x 978 |||1024 x 978 |||1024 x 978 |||1024 x 978 |||1024 x 978 |||1024 x 978 |||1024 x 978 |||1024 x 978 |||1024 x 978 |||1024 x 978 |||1024 x 978 |||1024 x 978 |||1024 x 978 |||1024 x 978 |||1024 x 978 |||1024 x 978 |||1024 x 978 |||1024 x 978 |||1024 x 978 |||1024 x 978 |||1024 x 978 |||1024 x 978 |||1024 x 978 |||1024 x 978 |||1024 x 978 |||1024 x 978 |||1024 x 978 |||1024 x 978 |||1024 x 978 |||1024 x 978 |||1024 x 978 |||1024 x 978 |||1024 x 978 |||1024 x 978 |||1024 x 978 |||1024 x 978 |||1024 x 978 |||1024 x 978 |||1024 x 978 |||1024 x 978 |||1024 x 978 |||1024 x 978 |||1024 x 978 |||1024 x 978 |||1024 x 978 |||1024 x 978 |||1024 x 978 |||1024 x 978 |||1024 x 978 |||1024 x 978 |||1024 x 978 |||1024 x 978 |||1024 x 978 |||1024 x 978 |||1024 x 978 |||1024 x 978 |||1024 x 978 |||1024 x 978 |||1024 x 978 |||1024 x 978 |||1024 x 9

 $https://www.soft-fx.com/content/images/2020/11/Trading-min--1-.png|||Cryptocurrency\ Exchange\ vs\ Broker:\ What\ Should\ You\ Know\ ...|||2500\ x\ 1104$ 

NinjaTrader is a US based broker as well as an Algo trading platform. It is a desktop application which means you need to download it on your local computer to access the software. The interface is quite intuitive and offers several advanced charting features that are generally missing in web-based platforms.

Top Cryptocurrency Spot Exchanges: CryptoTopDaily

https://thumbs.dreamstime.com/z/bitcoin-cryptocurrency-trade-virtual-future-news-ethereum-electronic-smart-contract-internet-payment-technology-concept-146288281.jpg|||Bitcoin And Cryptocurrency Trade Virtual Future Stock ...|||1066 x 1689

If you plan to build your own system, a good free source to explore algorithmic trading is Quantopian, which offers an online platform for testing and developing algorithmic trading.

ZuluTrade Review 2022 - A Must Read Before You Sign Up

1. Binance. Hands down, Binance is the largest cryptocurrency exchange in the world, currently dominating the industry. Binance was founded in China by Changpeng Zhao, although later, the headquarters and servers were moved into other parts of the world due to the crypto ban in China.

Trade Nearly 24hrs a Day - VIX® Index Options - cboe.com

How to Trade Cryptocurrency Futures: 5 Beginner Tips for .

Bitcoin Futures Trading Cryptocurrency Futures Market Kraken

https://www.livestreamtrading.com/wp-content/uploads/2019/12/crypto.jpg|||Should I Trade Cryptocurrency

or Stocks? | LiveStream Trading|||1216 x 802

The Best Algo Trading Platforms. Quantopian. Quantopian once was the biggest and most popular algorithmic trading platform. They offered a rich collection of free equities and futures . QuantConnect. Quantiacs. MetaTrader. Build Your Own.

A cryptocurrency spot exchange is one that allows trading to occur in its simplest form, where buyers and sellers can trade crypto assets with each other on a platform. The spot market differentiates from futures/options markets, as the trades happen instantly when respective bid and ask offers are placed.

Create a Real or Demo Trading Account ZuluTrade

https://globaltradingsoftware.com/wp-content/uploads/2021/05/crypto-scalping-2048x1151.png|||Crypto Scalping Strategy - ADAUSDT Cryptocurrency Tutorial ...|||2048 x 1151

Trade binary options with RoboOption - RoboForex

https://cdn.shopify.com/s/files/1/0182/2915/products/swampthingclean\_1\_2048x.jpg?v=1571439066|||E.M.

Gist " Swamp Thing" Art Print Edition - Bottleneck Art ...|||1296 x 1728

The World's Best Stocks - Preston James Trading Strategy

ZuluTrade Demo Account The Ultimate Guide GEM Global.

https://uploads.tradestation.com/uploads/2-Finding-TradeStation-Desktop-Help.png|||Finding Help TradeStation Desktop|||1915 x 1077

April 21, 2021 Money; Getty Images You can now buy and sell bitcoin on Venmo as easily as you can split a bar tab with friends. On Tuesday, the mobile payment application began allowing users to buy, hold and sell four types of cryptocurrency with a minimum spending limit of just \$1.

https://soccergist.net/wp-content/uploads/2021/08/cryptocurrency-bitcoin-future-trading-explained.jpg|||Cryptocurrency future trading-all you need to know (Risk ...|||1280 x 1280

To know the schedule of market trading hours is also useful because currencies behave differently according to different trading sessions. For instance, the yen usually wakes up and starts to move actively during the Asian session, while the euro is more active during the European session.

https://www.topsharebrokers.com/images/broker-details/5paisa-mobileapp-watchlist.png|||5paisa Mobile App, Web Trading, TradeStation-Review 2019|||1080 x 1920

Zulutrade Demo Account We explain step by step how to start

https://stockbrokers.s3.amazonaws.com/uploads/dibc9og/TradeStation

Trading.png?t=1457456112390|||TradeStation Review | StockBrokers.com|||1086 x 857

The TradeStation Mobile app now features a free preview mode available to everyone. TradeStation clients can access core features of our award-winning desktop platform and their TradeStation .

Web

https://streetwisejournal.com/wp-content/uploads/2020/08/bigstock-Bitcoin-Cryptocurrency-Gold-Co-356391 821.jpg|||What the Uncertain Future Holds for Cryptocurrencies|||1600 x 1067

https://brokerchooser.com/uploads/images/broker-reviews/tradestation-review/tradestation-review-web-trading-platform-1.png|||Tradestation Review 2019 - Pros and Cons Uncovered|||2880 x 1651

https://www.publicfinanceinternational.org/wp-content/uploads/mobile-app-1536x930.jpg|||TradeStation Review 2021 (UPDATED) | Public Finance ...|||1536 x 930

To start trading at RoboForex, the minimum amount of 10 USD will be enough, but if you want to get access to a wider range of services, its better to deposit at least 100 USD. To learn how to start working on international financial markets through R StocksTrader, watch a video from RoboForex.

 $https://blog.roboforex.com/wp-content/uploads/2021/03/no-leverage-gm-1536x801.png|||How to Trade without Leverage \mid R Blog - RoboForex|||1536 x 801$ 

RoboForex provides for its clients best promotional offers on financial markets. Start trading with RoboForex now and unleash the powerful benefits! Profit Share Bonus up to 60% Popular Bonus up to 20,000 USD. Can be used during "drawdown". Deposit from 10 USD. Withdraw the profit received when trading your own funds. Get Bonus Classic bonus

You Can Buy Bitcoin on Venmo Now. Should You?

Binance Futures - The world's largest crypto derivatives exchange. Open an account in under 30 seconds to start crypto futures trading.

Best Crypto Exchanges Of January 2022 Forbes Advisor

RoboForex Assets Clients can trade on 40+ currency pairs, over 12,000 global stocks, more than 10 indices, such as the Dow Jones (US30) and NASDAQ, 100 commodities, including oil, and ETFs. The broker also offers 26 cryptocurrencies plus crypto-indicies, a unique product that allows for trading on several cryptos at once.

First of all, you need to download the platform to be installed. Go to tradeStation.com and log in. To download the platform, go to TradeStation Login and choose Client Center and Download Software. download the platform TradeStatigo on Login Click on Download Now and get your software file .exe TradeStation download now

https://teletype.in/files/41/f0/41f0e361-5373-44c2-87c4-e99735ab663c.jpeg||| «Trade Capital» Teletype|||2732 x 1830

https://www.topsharebrokers.com/images/broker-details/5paisa-tradestation-desktop-advance-charts.png|||5paisa Mobile App, Web Trading, TradeStation-Review 2019|||1314 x 846

 $https://topforexbrokers.net/wp-content/img/2020/08/AZA-FX.png|||AZAFZ\ Review\ -\ Read\ our\ details\ review\ on\ this\ broker\ for\ ...|||1920\ x\ 1080$ 

Build a Crypto Portfolio - #1 in Security Gemini Crypto

https://cdn.shopify.com/s/files/1/0935/8886/products/Alex-Grey-Lenticular-back-web\_2400x.jpg?v=1569195610|||Interbeing - Hologram Lenticular CoSM Shop|||1080 x 823

https://the-tech-trend.com/wp-content/uploads/2021/02/top-10-platform-to-trading-in-cryptocurrency.jpg|||top-10-platform-to-trading-in-cryptocurrency.jpg|||top-10-platform-to-trading-in-cryptocurrency.jpg|||top-10-platform-to-trading-in-cryptocurrency.jpg|||top-10-platform-to-trading-in-cryptocurrency.jpg|||top-10-platform-to-trading-in-cryptocurrency.jpg|||top-10-platform-to-trading-in-cryptocurrency.jpg|||top-10-platform-to-trading-in-cryptocurrency.jpg|||top-10-platform-to-trading-in-cryptocurrency.jpg|||top-10-platform-to-trading-in-cryptocurrency.jpg|||top-10-platform-to-trading-in-cryptocurrency.jpg|||top-10-platform-to-trading-in-cryptocurrency.jpg|||top-10-platform-to-trading-in-cryptocurrency.jpg|||top-10-platform-to-trading-in-cryptocurrency.jpg|||top-10-platform-to-trading-in-cryptocurrency.jpg|||top-10-platform-to-trading-in-cryptocurrency.jpg|||top-10-platform-to-trading-in-cryptocurrency.jpg|||top-10-platform-to-trading-in-cryptocurrency.jpg|||top-10-platform-to-trading-in-cryptocurrency.jpg|||top-10-platform-to-trading-in-cryptocurrency.jpg|||top-10-platform-to-trading-in-cryptocurrency.jpg|||top-10-platform-to-trading-in-cryptocurrency.jpg|||top-10-platform-to-trading-in-cryptocurrency.jpg|||top-10-platform-to-trading-in-cryptocurrency.jpg|||top-10-platform-to-trading-in-cryptocurrency.jpg|||top-10-platform-to-trading-in-cryptocurrency.jpg|||top-10-platform-to-trading-in-cryptocurrency.jpg|||top-10-platform-to-trading-in-cryptocurrency.jpg|||top-10-platform-to-trading-in-cryptocurrency.jpg|||top-10-platform-to-trading-in-cryptocurrency.jpg|||top-10-platform-to-trading-in-cryptocurrency.jpg|||top-10-platform-to-trading-in-cryptocurrency.jpg|||top-10-platform-to-trading-in-cryptocurrency.jpg|||top-10-platform-to-trading-in-cryptocurrency.jpg|||top-10-platform-to-trading-in-cryptocurrency.jpg|||top-10-platform-to-trading-in-cryptocurrency.jpg|||to-10-platform-to-trading-in-cryptocurrency.jpg|||to-10-platform-to-trading-in-cryptocurrency.jpg|||to-10-platform-to-trading-in-cryptocurrency.jpg|||to-1

 $https://cimg.co/w/guides-attachments/0/5d5/a25e2f31e6.jpg|||Best Crypto Social Trading Platforms \\ (2020)|||1562 \ x \ 770$ 

5 Excellent Algorithmic Trading Platforms - Includes Detailed.

 $https://cryptocoinspy.com/wp-content/uploads/2019/02/bnb.jpg|||Binanace\ Coin\ (BNB)\ Overtakes\ Bitcoin\ SV\ to\ Take\ 10th\ ...|||2506\ x\ 1673$ 

 $https://cdn.shopify.com/s/files/1/2602/7094/products/MIST\_Report\_Card\_Back\_1200x1200.jpg?v=15871525\\07|||H\&H\ MIST\ Casualty\ Treatment\ Report\ Card\ \ KommandoStore|||1200\ x\ 1200$ 

Beginner's Guide To Trading - Top Options Trading Strategies

TradeStation Mobile - Free download and software reviews .

https://www.brokerage-review.com/images/1/TradeStation/tradestation9.png|||Thinkorswim vs Tradestation (2021)|||1917 x 1035

The TradeStation desktop platform includes more than a dozen built-in trading apps, made to help you trade more efficiently and confidently, with many of them being free! Plus, gain access to the The TradingApp Store, an online marketplace of ready-to-use add-on products built to run on the TradeStation Platform by independent developers.

Coinbase MetaMask step by step tutorial How to import coinbase to metamask. Because Coinbase won't give you your private keys so you need to generate your pr.

List of Top Crypto Exchanges 2022: Ranked By Volume & Samp; Fees

 $https://bestexecution.flextrade.com/wp-content/uploads/2017/08/BestExMicrosite\_Hero\_Homepage\_Handshake\_tint.jpg|||Flextrade Best Execution - Flextrade | Best Execution ...|||2000 x 970$ 

Get rankings of top cryptocurrency exchange (Spot) by trade volume and web traffic in the .

 $https://gblobscdn.gitbook.com/assets\%2F-M_RFw9AZ0Ph4JuEBbzw\%2F-Ma02lG4KnvUDt35kSTH\%2F-Ma05qG9yQdM0Ww5NQsk\%2Fmeta1.png?alt=media&token=6d64d3f6-61f2-47f1-9314-3f85dc427a3c||| MetaMask deposits - Polymarket|||1480 x 915$ 

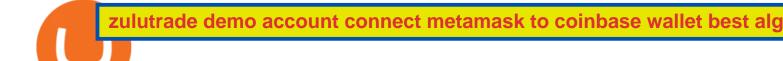

https://www.topsharebrokers.com/images/broker-details/5paisa-tradestation-desktop-login.png|||5paisa Mobile App, Web Trading, TradeStation-Review 2019|||1675 x 992

Top Crypto Exchanges USA: 2022 Reviews. 1. Coinbase. Coinbase is headquartered in San Francisco, California and is considered as the best US crypto exchange. It is currently the largest . 2. FTX.US. 3. eToro. 4. Kraken. 5. Gemini.

Top Cryptocurrency Exchanges Ranked By Volume CoinMarketCap

 $https://cdn.shopify.com/s/files/1/0390/9705/products/mp11283a\_1200x1200.jpg?v=1569289939||| Carte Vacances Brading de la Gaspesie et de la Baie des ...||| 1200 x 918$ 

https://coincodex.com/en/resources/images/admin/news/whats-the-differe/trading4.jpg:resizeboxcropjpg?1580 x888|||Whats the Difference Between Cryptocurrency Margin ...|||1580 x 887

 $https://static.wixstatic.com/media/efd6a4\_a2724bba768349d6a8e711357ad5ceecf000.jpg/v1/fill/w\_1920,h\_1080,al\_c,q\_90/efd6a4\_a2724bba768349d6a8e711357ad5ceecf000.jpg|||MetaMask Tutorial | CuboidCoin|||1920 x 1080$ 

Join us at ZuluTrade Create a real money account Or practise with a Demo Licensed and Regulated in USA via ZuluTradeUS, a registered dba of STAGE 5 TRADING CORP. High Security and Privacy Standards Customer Support dedicated to providing unparalleled service and high level of customer satisfaction United States +1 Demo Account Real Account

https://soccergist.net/wp-content/uploads/2021/08/binance-cryptocurrency-futures-trading-alternative.jpg|||The Top 5 Best Alternatives to Binance cryptocurrency ...|||1280 x 1280

Download Platform TSG - TWS TradeStation Global

Login to ZuluTrade ZuluTrade Social Trading

Videos for Top+crypto+spot+exchange

 $https://help.futures.topstep.com/hc/article\_attachments/360028441213/mceclip2.png|||TradeStationalstationalst$ 

Connection Instructions Topstep|||1108 x 848

https://www.thetradenews.com/wp-content/uploads/2020/03/iStock-1211645164-1536x1024.jpg|||BlackRock takes top spot on global diversity index from ...|||1536 x 1024

https://coincentral.com/wp-content/uploads/2019/07/Trescommas.png|||3Commas~Sees~an~Automated~Trading~Cryptocurrency~Future|||2000~x~1048

RoboForex clients also have a unique opportunity: if they have an active Live Account, they can open a trading account at RoboOption just by making a couple of mouse clicks. Go to "Open RoboOption account", page of "Live Account" section, choose the account type youd like to open, and click on "Open accounts".

 $https://www.forex.academy/wp-content/uploads/2020/07/Screenshot\_9-17.jpg|||Overview\ of\ the\ TradeStation\ Forex\ Trading\ Platform\ ...|||1908\ x\ 891$ 

Cryptocurrency futures trading involves speculating on the future price of a specific digital currency. In this post we will be providing a series of tips for trading Bitcoin, and other digital assets, as securely and profitably as possible. Firstly however, lets get to grips with the fundamentals. Bitcoin Futures Trading 101: What to Study

https://cryptocoinspy.com/wp-content/uploads/2017/12/soaring-green-arrow.jpg|||Binance Soars Into Top Spot; Many Crypto Exchanges Remain ...|||3000 x 2120

[1] The hypothetical performance results displayed on this website are hypothetical results in that they represent trades made in a demonstration (demo) account. Transaction prices were determined by assuming that buyers received the ask price and sellers the bid price of quotes Zulutrade US receives from the Forex broker at which a Signal Provider maintains a demo account.

Installation and TradeStation 10 Installation and Upgrade.

https://tradingstrategyguides.com/wp-content/uploads/2018/08/OMNI-Cryptocurrency-Trading-System.png|||Free OMNI Cryptocurrency Strategy Amazing Gann Box|||1920 x 1080

How To Buy Bitcoin With Venmo On Paxful Summary. Create an account with Paxful. Verify your account. Go to Buy Bitcoin and look for Venmo. Open a trade with the vendor and complete the terms. Receive bitcoins directly into your Paxful wallet. Thats it! You have successfully purchased bitcoin with Venmo as the payment method. 3 Ways To Buy Bitcoin With Venmo Binance

 $https://i.pinimg.com/originals/a3/9b/a8/a39ba8b6e00b1c72971be8defa353041.jpg|||Pin \quad on \quad Cryptocurrency \\ News|||1200 \ x \ 800$ 

How to Connect MetaMask or Coinbase Wallet to OpenSea. 1. Install MetaMask. Note: Skip this step if youve already installed MetaMask. The first step is to install MetaMask. You can install the MetaMask . 2. Connect MetaMask to the OpenSea app. 3. Tap on Connect. 2. Connect Coinbase Wallet to .

https://static.tildacdn.com/tild3633-3762-4836-b764-363930626236/olymp-trade-desktop-.jpg|||Olymp-Trade: análisis y revisión del bróker online|||1384 x 925

https://www.puprime.com/wp-content/uploads/2021/02/07c301e1b0ff4115ae434a6b5a6faa8c.jpeg|||The US 10-year treasury yield SOARED to a one-year high of ...|||1920 x 1280

MetaMask is Ethereum based. (No Bitcoin) There is no connection other than a transfer transaction which is mainly a blockchain database update. All wallets have a send/receive button. Please sign in and read from top to bottom each wallet. You have to train yourself how to use each in your own time. 1.7K views Manasseh Mathias

Cryptocurrency FAQ Venmo

https://i.pinimg.com/originals/ea/cb/a8/eacba86719d0717e2a6ee2b84e73da9c.jpg|||Binance to Launch VeChain VET/USDT Perpetual Contract on ...|||1300 x 776

5paisa Trade Station 2.0- Portfolio Tracker & Desktop .

You can now buy and sell bitcoin on Venmo as easily as you can split a bar tab with friends. © Money; Getty Images Investing-Buy-Bitcoin-Venmo On Tuesday, the mobile payment application began.

 $https://kryptoszene.de/wp-content/uploads/2019/06/Flo\_pic.jpg|||lll \ Ist \ ZuluTrade \ Betrug? +++ \ ZuluTrade \ Trading ...|||1024 x 1024$ 

ZuluTrade offers a free fully functioning demo account. Simply head over to their website and select the demo option. You will then need to enter the following basic information: Name Email Phone number Location Leverage Base currency Virtual account balance

RoboForex Ltd is regulated by the IFSC, license 000138/210. The website is the property of RoboForex Ltd. RoboForex Ltd doesn't work on the territory of the USA, Canada, Japan, Australia, Bonaire, Curaçao, East Timor, Liberia, Saipan, Russia, Sint Eustatius, Tahiti, Turkey, Guinea-Bissau, Micronesia, Northern Mariana Islands, Svalbard and Jan.

https://blog.unifarm.co/wp-content/uploads/2021/08/image-15.png|||UniFarm Airdrop Giveaway: Claim FREE 500 \$UFARM Tokens|||1440 x 789

The TradeStation Client Center opens. Click DOWNLOAD SOFTWARE from the top menu, or the DOWNLOAD TradeStation platformbutton on the right. 6. Click the DOWNLOAD PLATFORMbutton. PAGE 47. Click the DOWNLOAD NOWbutton for the newest version of the platform. 8. A dialog box opens to set up TradeStation. SelectRun. 9. Wait for the file to run.

TradeStation Indicators - Trading Indicators

https://mightygadget.co.uk/wp-content/uploads/2021/07/ShibaSwap-4-1024x856.jpg|||Shibaswap Goes Live How to buy BONE token and provide ... $|||1024 \times 856||$ 

How to Connect MetaMask or Coinbase Wallet to OpenSea .

A key benefit of futures trading is that you can hedge existing spot positions without additional crypto - allowing you to be agile and prepared for any market environment. Cryptocurrency futures allow you to maximize your returns by utilizing the power of leverage to multiply your profits and apply advanced trading strategies.

https://miro.medium.com/max/5400/1\*7wgRREUzm8paSw9ZrR4uYw.png|||???? Uniswap.exchange better wallet support! - Uniswap - Medium|||2700 x 2000

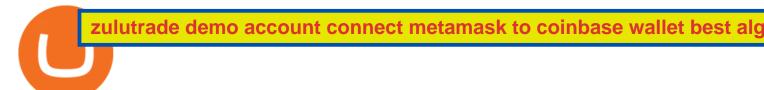

https://www.bitcoinkeyfinder.com/wp-content/uploads/2020/10/0b4fa1c2-7d02-42bb-82fb-a6a096f77b2b-120 0x800.jpg|||the year of the Cryptocurrency Futures Trading Commission ...|||1200 x 800

https://ctrader.com/uploads/user-33057/algos/2340/images/7eaeb6f1324bd29db156d7e9f4f1988e23eee392.jpe g|||Market High Low Indicator | Algorithmic Forex Trading ...|||1829 x 971

RoboForex.com - RoboForex - Online Forex Trading

https://uploads.tradestation.com/uploads/4-Options-Chain-Widget.png|||Options-Chain-Widget.png|||Options-Chain-Widget-Poptions-Chain-Widget-Poption-Widget-Poption-Widget-Poption-Widget-Poption-Wid

https://executium.com/m/alt/images/2025469514\_cryptocurrency-futures.jpg|||Algorithmic Trading Crypto Futures | executium Trading System|||1200 x 800

Day Trading Screeners - Get Instant Access - Simpler Trading

https://roboforex.com/uploads/roboforecast/roboforex.com/99/2019/TA/november/08/AUDUSDH4.png|||Fore x Technical Analysis & Samp; Forecast 08.11.2019 (EURUSD ...|||1200 x 800

https://cdn.stockbrokers.com/uploads/edr36ku/Saxo-Bank-SaxoTraderPro-Desktop-Platfrom.png|||9 Best

Forex Brokers for 2019 - ForexBrokers.com|||1438 x 828

Build a Crypto Portfolio - The Safest Place to Buy Crypto

http://bitcoinist.com/wp-content/uploads/2017/12/politicians-worried-bitcoin-futures-trading.jpg|||Cryptocurre ncy Market Cap Surges to \$600 Billion USD ...|||1920 x 1200

Venmo is a user-friendly payment app that lets people buy, sell, and hold Bitcoin and other cryptocurrencies. Nevertheless, Venmo prevents its clients from fully owning their digital assets. NOWPayments is a non-custodial service, unlike Venmo, which enables its partners to accept cryptocurrencies and retain full control over their digital holdings.

https://www.kapwing.com/resources/content/images/2021/02/image-23.png|||How to Create and Sell Your First NFT|||1920 x 1038

Spot cryptocurrency exchange enables faster settlement. Binance. Binance is the leading cryptocurrency exchange platform. Its main goal is to be the infrastructure services provider for the blockchain . Huobi Global. Coinbase. FTX. FTX is a cryptocurrency exchange created by traders, for .

Create a Real or Demo Trading Account ZuluTrade

One of the most prominent names in the crypto exchanges industry is Binance . Founded in 2017, the .

Opening up ZuluTrade demo account is very easy & Depening up ZuluTrade demo account is very easy & Depening up ZuluTrade demo account is very easy & Depening up ZuluTrade demo account is very easy & Depening up ZuluTrade demo account is very easy & Depening up ZuluTrade demo account is very easy & Depening up ZuluTrade demo account is very easy & Depening up ZuluTrade demo account is very easy & Depening up ZuluTrade demo account is very easy & Depening up ZuluTrade demo account is very easy & Depening up ZuluTrade demo account is very easy & Depening up ZuluTrade demo account is very easy & Depening up ZuluTrade & Depening up ZuluTrade & Depenin

https://azati.ai/wp-content/uploads/2020/05/cryptocurrency-header-min.jpg|||Cryptocurrency Trading Platform for International Startup ...|||1920 x 1080

http://prosocialtrade.com/wp-content/uploads/2021/02/Captura-de-Tela-2021-05-23-as-5.59.17-PM.png|||4%

Monthly: Orion Strategy in ZuluTrade - prosocialtrade.com|||2120 x 1178

Videos for Best+algorithmic+trading+platform

Ten Top Spot Cryptocurrency Exchange Platforms

Real Trades Real Time - Buy & Dry Sell New & Dry; Used Forex

Buy Bitcoin with Venmo Mobile Payment Paxful

To help you find the right crypto exchange for you, Forbes Advisor combed through the leading exchange offerings and reams of data to uncover the best. . like spot price and 24-hour highs, lows .

https://media.warriortrading.com/2019/04/16092008/Tradestation-broker.png|||Top 5 Best Online Stock

Brokers for [2021] - Warrior Trading|||2560 x 1387

RoboForex Review - Trading Broker Ratings 2022

Best Algorithmic Trading Software - 2022 Reviews & Department of the Comparison

https://uploads.tradestation.com/uploads/13-Lightning-Fast-Order-Entry-with-Keyboard-Trading.png ||| Order-Entry-with-Keyboard-Trading.png ||| Order-Entry-with-Keyboard-Trading.png ||| Order-Entry-with-Keyboard-Trading.png ||| Order-Entry-with-Keyboard-Trading.png ||| Order-Entry-with-Keyboard-Trading.png ||| Order-Entry-with-Keyboard-Trading.png ||| Order-Entry-with-Keyboard-Trading.png ||| Order-Entry-with-Keyboard-Trading.png ||| Order-Entry-with-Keyboard-Trading.png ||| Order-Entry-with-Keyboard-Trading.png ||| Order-Entry-with-Keyboard-Trading.png ||| Order-Entry-with-Keyboard-Trading.png ||| Order-Entry-with-Keyboard-Trading.png ||| Order-Entry-with-Keyboard-Trading.png ||| Order-Entry-with-Keyboard-Trading.png ||| Order-Entry-with-Keyboard-Trading.png ||| Order-Entry-with-Keyboard-Trading.png ||| Order-Entry-with-Keyboard-Trading.png || Order-Entry-with-Keyboard-Trading.png || Order-Entry-with-Keyboard-Trading.png || Order-Entry-with-Keyboard-Trading.png || Order-Entry-with-Keyboard-Trading.png || Order-Entry-with-Keyboard-Trading.png || Order-Entry-with-Keyboard-Trading.png || Order-Entry-with-Keyboard-Trading.png || Order-Entry-with-Keyboard-Trading.png || Order-Entry-with-Keyboard-Trading.png || Order-Entry-with-Keyboard-Trading.png || Order-Entry-with-Keyboard-Trading.png || Order-Entry-with-Keyboard-Trading.png || Order-Entry-with-Keyboard-Trading.png || Order-Entry-with-Keyboard-Trading.png || Order-Entry-with-Keyboard-Trading.png || Order-Entry-with-Keyboard-Trading.png || Order-Entry-with-Keyboard-Trading.png || Order-Entry-with-Keyboard-Trading.png || Order-Entry-with-Keyboard-Trading.png || Order-Entry-with-Keyboard-Trading.png || Order-Entry-with-Keyboard-Trading.png || Order-Entry-with-Keyboard-Trading.png || Order-Entry-with-Keyboard-Trading.png || Order-Entry-with-Keyboard-Trading.png || Order-Entry-with-Keyboard-Trading.png || Order-Entry-with-Keyboard-Trading.png || Order-Entry-with-Keyboard-Trading.png || Order-Entry-with-Meyboard-Trading.png || Order-Entry-with-Meyboard-Trading.png ||

Entry with Keyboard Trading | TradeStation Desktop|||1915 x 1080

Importing Wallets: MetaMask and Coinbase Wallet - NFTJunkie

Award Winning Desktop Trading Platform TradeStation

https://reviewparking.com/wp-content/uploads/2021/03/screenshot-sovdep.uno-2021.03.30-11\_15\_47.jpg|||Sovdep.uno Reviews - Is It Scam Or Legit? (New)|||1920 x 899

https://blog.roboforex.com/wp-content/uploads/2021/12/Marubozu-bearish-sell.png|||How to Trade Marubozu Candlestick Pattern? - R Blog ...|||1450 x 902

Best Algorithmic Trading Platforms Beginner 's Guide 2021

Videos for Cryptocurrency+futures+trading

http://miniyellow 320. weebly. com/uploads/1/2/6/8/126866273/171276541. jpg|||Tradestation Trading Platform Mac Download - miniyellow|||2300 x 1219

https://coincodex.com/en/resources/images/admin/guides/how-to-trade-futures/binance-crypto-exchange-revie w.png:resizeboxcropjpg?1580x888|||Binance Futures Trading Explained: Cryptocurrency Futures ...||1579 x 888

https://jefferies.com/CMSFiles/Jefferies.com/images/Equities/global\_coverage.jpg|||Electronic Trading (Algorithmic, Global) | Jefferies|||1420 x 800

Now you can enter that 12 word secret recovery phrase from your Coinbase Wallet into the MetaMask browser extension. After youve typed it in, add a MetaMask password, check the box and click Import. 5. You should see this if it was successful: 6. Now youll see your newly imported account with any balance you have loaded in your Coinbase Wallet.

The Best Forex Robots Of 2021 - Three Robots Making Real Pips

Create a Real or Demo Trading Account ZuluTrade

Futures trading refers to a method of speculating on the price of assets, including cryptocurrencies, without actually owning them. Like commodity or stock futures, cryptocurrency futures enable traders to bet on a digital currencys future price. Needless to say, Bitcoin futures are currently the most popular type of crypto futures contracts.

https://tradeinfo.cz/wp-content/uploads/2018/12/japan.jpg|||Evropský parlament schválil obchodní dohodu s Japonskem ...|||4181 x 2787

 $https://www.topsharebrokers.com/images/broker-details/5paisa-mobileapp-amo-sell.png|||5paisa\ Mobile\ App,\ Web\ Trading,\ TradeStation-Review\ 2019|||1080\ x\ 1920$ 

https://www.topsharebrokers.com/images/broker-details/5paisa-tradestation-desktop-books.png|||5paisa

Mobile App, Web Trading, TradeStation-Review 2019||1285 x 791

Crypto Futures for Beginners TradeSanta

TS GO: TS GO rates apply only to mobile app and web trading. If you are on this plan and place trades using the TradeStation Desktop platform, an additional \$10.00 fee will apply to each equities and options trade you make. For futures trades, a \$1.40 surcharge per contract will apply.

https://limitprime.com/uploads/meta-trader.png|||Platform | Limit Prime|||2748 x 2118

Videos for Bitcoin+with+venmo

Forex Brokers and ZuluTrade are compensated for their services through the spread between the bid/ask prices or there may be a cost to initiate a trade through the bid/ask spread. Profit sharing accounts are subject to a monthly performance fee per selected trading system. Forex trading involve a real risk of loss.

https://miro.medium.com/max/1400/0\*1pY3wKhaMxFcGOsI|||How to purchase AGV on Uniswap. Go to uniswap.org and ...|||1400 x 770

Cryptocurrency Futures Crypto Futures Trading Binance Futures

#### HOW TO IMPORT COINBASE WALLET TO METAMASK using private key.

I just installed metamask and when I click import it asks for a private key. I have no idea what that is from my

coinbase wallet. All I see in my coinbase wallet is my 12 word phrase, where do I fi.

Top+crypto+spot+exchange News

Does Venmo accept Bitcoin payments? NOWPayments

Trade Forex, Commodities, Indices, Stocks & Drypto Zulutrade

https://www.ira-reviews.com/images/1/TradeStation/tradestation-website.png|||Is TradeStation Account SIPC

& amp; FDIC Insured in 2021? | | 1244 x 913

(end of excerpt)